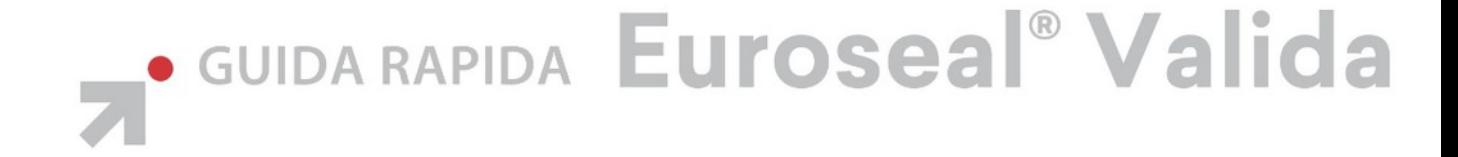

HANDBOOK FOR THE EUROSEAL® VALIDA KURZANLEITUNG FÜR DEN EUROSEAL® VALIDA FICHE D'UTILISATION RAPIDE EUROSEAL® VALIDA GUÍA RÁPIDA DEL EUROSEAL<sup>®</sup> VALIDA **GUIA RAPIDO EUROSEAL® VALIDA** РУКОВОДСТВО ПО БЫСТРОМУ ЗАПУСКУ ДЛЯ EUROSEAL® VALIDA SNABBGUIDE FÖR EUROSEAL® VALIDA

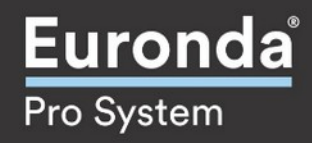

Installazione / Installation / Installation / Installation / Instalación / Instalação / Установка / Installation

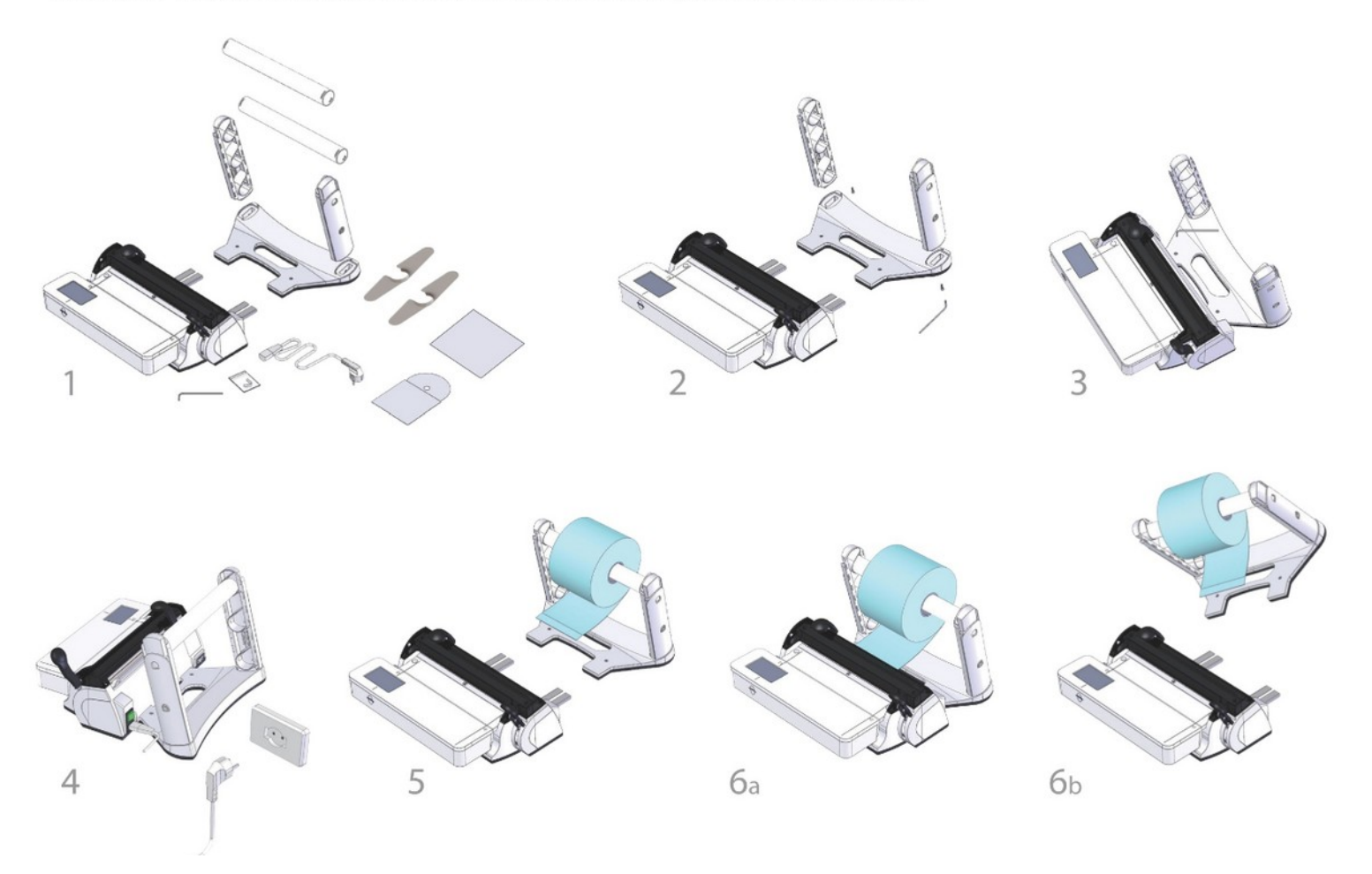

Scelta ciclo / Selecting a cycle / Auswahl der Folie / Sélection d'un cycle / Selección de un ciclo Selecção do ciclo / Выбор цикла / Välj en program

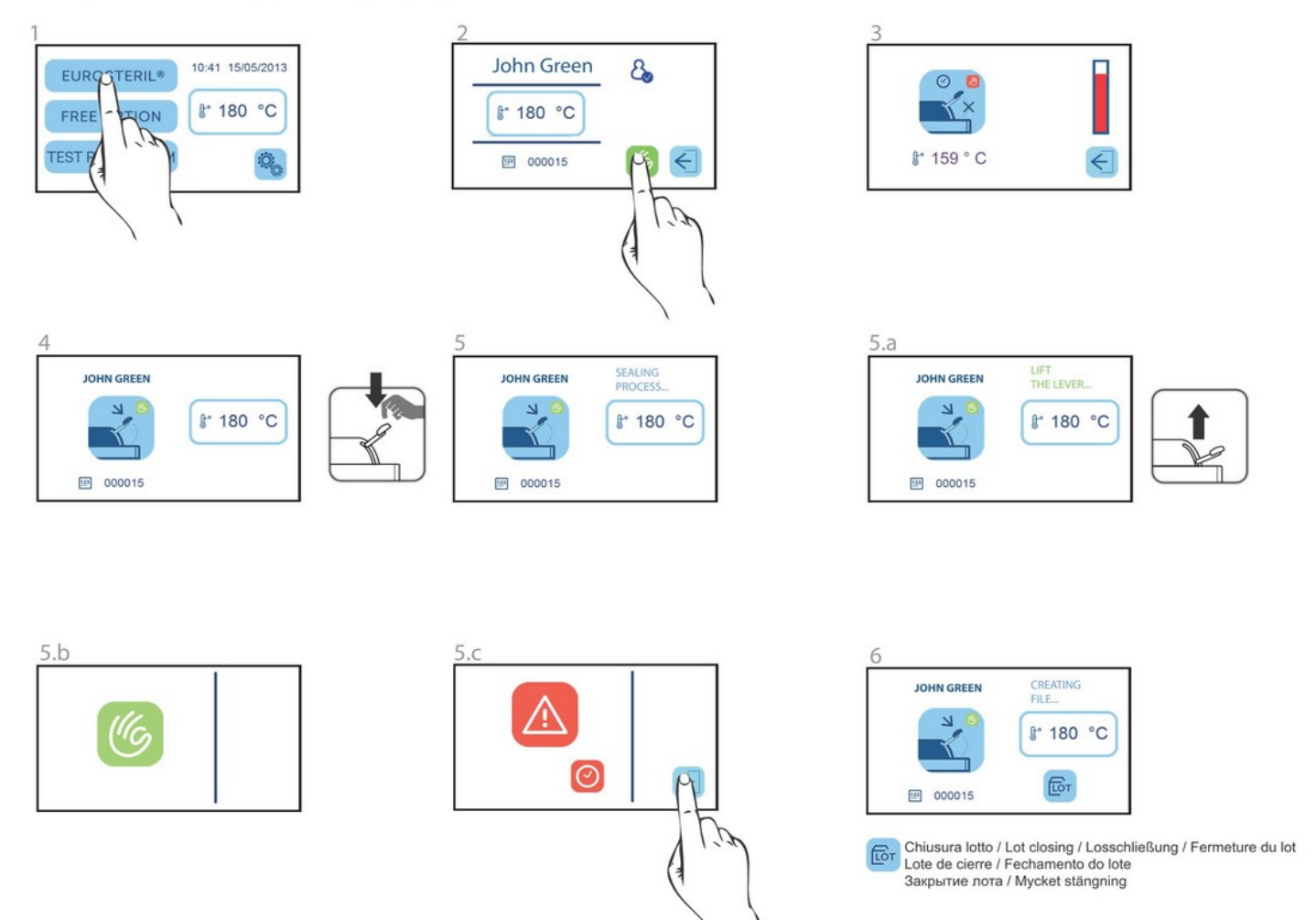

Scelta test / Selecting a test / Auswahl eines Testzyklus / Sélection d'un test Selección de una prueba / Selecção do teste / Выбор теста / Välj ett test

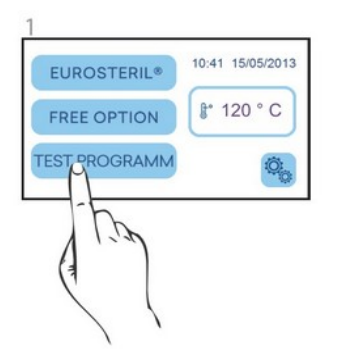

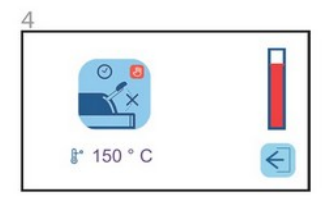

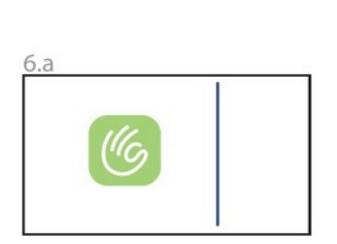

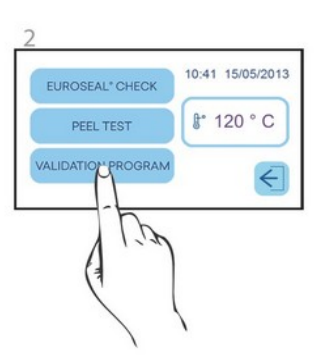

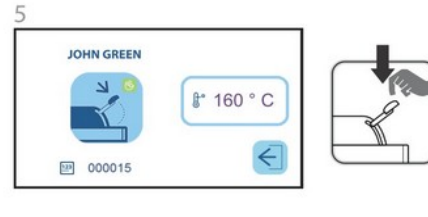

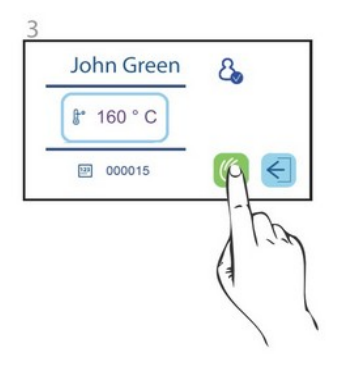

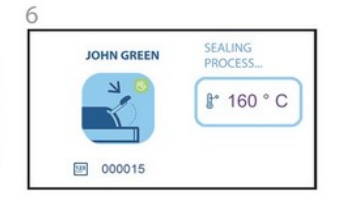

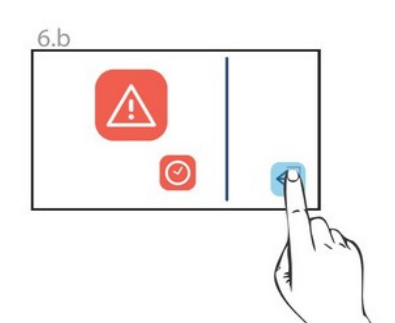

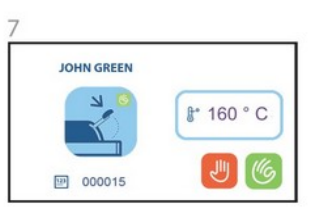

Risultato test / Test result / Testergebnis / Résultat du test<br>Resultado de la prueba / Resultado do teste Результат теста / Testresultat

## Warning / Warnung / Avertissement / Advertencia / Advertência / Предупреждение / Varning

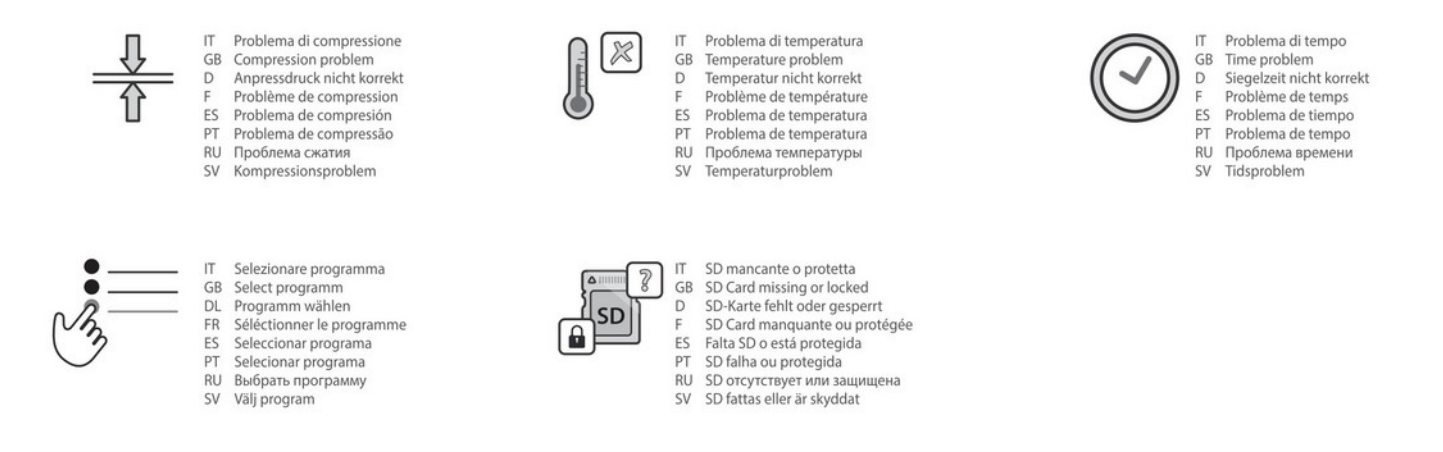

Manutenzione / Maintenance / Wartung / Entretien / Mantenimiento / Manutenção / Техническое обслуживание / Service

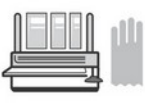

Pulizia delle superfici esterne  $\frac{1}{16}$ Cleaning of external surfaces<br>Reinigung der Außenflächen  $\overline{D}$ 

- Nettoyage des surfaces externes<br>Limpieza de las superficies externas F  $ES$
- $PT$ Limpeza das superfícies externas
- Linpeza das superncies externas<br>Очистка наружных поверхностей<br>Rengöring av externa ytor  $RU$
- **SV**

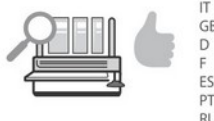

- $\ensuremath{\mathsf{IT}}\xspace$ Revisione generale sigillatrice GB
- General overhaul of sealing machine<br>Wartung fällig
- Révision générale soudeuse<br>Révisión general de la selladora  $ES$
- PT
- Revisão geral seladora<br>Общая проверка  $\ddot{R}$
- Allmän revidering av förseglingsenhet **SV**

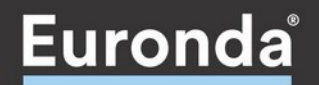

# Euronda Spa

Registered office: Via dell'artigianato 7, 36030 Montecchio Precalcino Vicenza, Italy

## Administrative headquarters:

Via Chizzalunga 1, 36066 Sandrigo Vicenza, Italy

T (+39) 0444 656111 F (+39) 0444 656199

#### Deutschland

EURONDA DEUTSCHLAND GMBH 48341 Altenberge - Deutschland<br>tel. +49 2505 9389 0 - fax +49 2505 9389 29 info@euronda.de - www.euronda.de

#### España

EURONDA SPA IDENTYD - Av. Cabezo de Torres, 4, local 30007 Murcia - ESPAÑA Atención al cliente: 900102034 info@euronda.es - www.euronda.es

## France

EURONDA FRANCE ZAC Les Vallées - Avenue de Bruxelles tél. +33 (0)3.44.06.69.70 - fax +33 (0)3.44.02.03.89 info@euronda.fr - www.euronda.fr

### Russia

OOO FINSTAR 5/2a Varshavskaya str. 196128, St. Petersburg - Russia info@finstartech.ru - www.euronda.com.ru